Trab. escr.: 3,5/5,0 Matlab: 0,0/3,0 Psim: 2,0/2,0 NOTA: 5,5

# **Resolução do circuito**

### **PRIMEIRO PASSO:**

No circuito abaixo, é preciso encontrar o número de incógnitas. Ao analisá-lo, é possível notar que todas as fontes de tensão são conhecidas, logo as incógnitas são os valores das correntes. São elas:

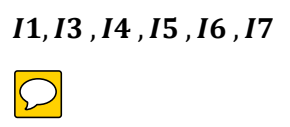

Sabendo que *I2*= 4,5 A e *I8* = 2 A.

#### **SEGUNDO PASSO:**

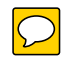

Identificar o número de equações de LKC e LKT. Sabendo-se que o número de nós essenciais é 8 e que o número de ramos essenciais também é 8. Temos os seguintes resultados:

Número de equações de LKC = 4, obtido pela equação : $N^{\circ}$  de eq. para LKC = ne - 1.

Número de equações de LKT = 4, obtido pela equação:  $N^{\circ}$  de eq. Para LKT =  $\frac{be - (ne -)}{2}$ ).

Sabemos que o número de incógnitas é 6, então precisaremos de 6 equações. Logo optamos por descartas as duas últimas equações encontradas pela LKT.

### **TERCEIRO PASSO:**

Escolhemos um sentido para a corrente e para queda de tensão:

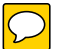

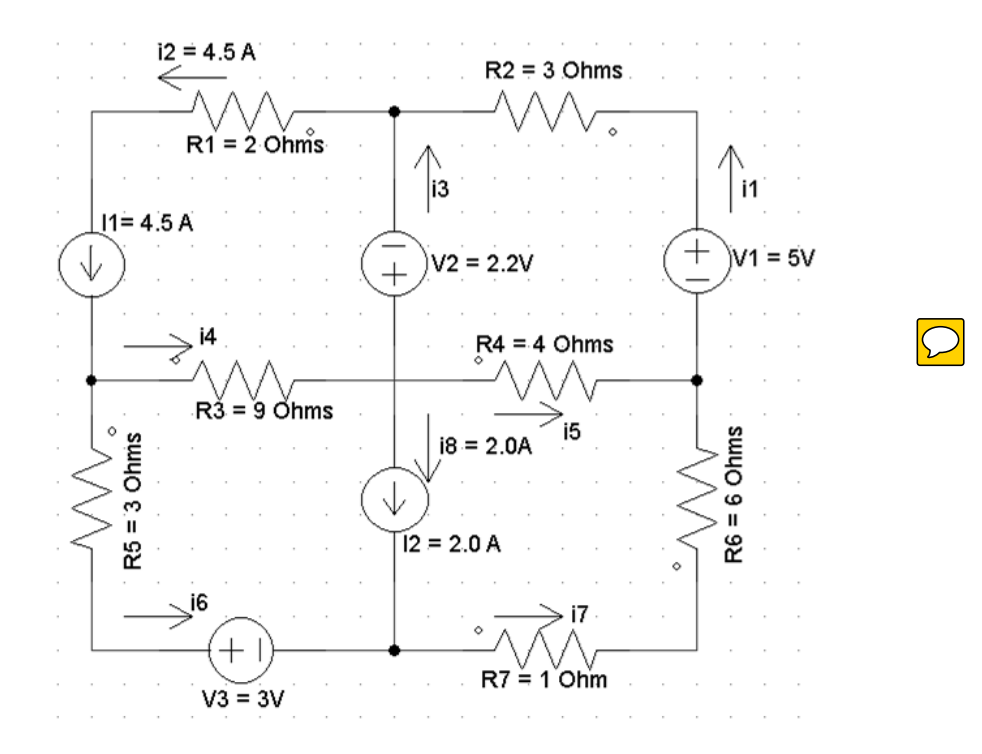

### **QUARTO PASSO:**

Determinam-se todas as relações tensão x corrente dos dipolos do circuito, exceto das fontes independentes:

Relações de elementos passivos (Resistores).

$$
VR1 = R1.12
$$
  
\n
$$
VR2 = R2.11
$$
  
\n
$$
VR3 = R3.14
$$
  
\n
$$
VR4 = R4.15
$$
  
\n
$$
VR5 = R5.16
$$
  
\n
$$
VR6 = R6.17
$$
  
\n
$$
VR7 = R7.17
$$

# **QUINTO PASSO:**

 $\bigcirc$ 

Determinar as equações encontradas pela LKC:

$$
\mathbf{A}:
$$

 $A: -i3 + i4 - i5 = 2A$ 

B: 
$$
i4 + i6 = 4, 5A
$$
  
\nC:  $i1 + i3 = 4, 5A$   
\nD:  $i6 - i7 = -2A$ 

# **SEXTOPASSO:**

Determinar as equações necessárias encontradas pela LKT:

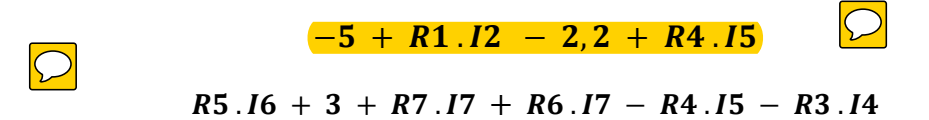

# SÉTIMOPASSO:

Agora, escrevemos o vetor das correntes desconhecidas:

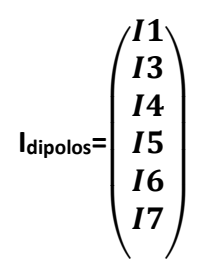

# **OITAVOPASSO:**

A partir das equações encontradas agora é possível determinar a equação matricial das correntes desconhecidas:

$$
[\boldsymbol{U}]_{6X1}=[\boldsymbol{R}]_{6X6}[\boldsymbol{I}]_{6X1}
$$

Onde:

$$
R_{6X6} = \left[\begin{array}{rrrrrr} 0 & -1 & 1 & -1 & 0 & 0 \\ 0 & 0 & 1 & 0 & 1 & 0 \\ 1 & 1 & 0 & 0 & 0 & 0 \\ 0 & 0 & 0 & 0 & 1 & -1 \\ 3 & 0 & 0 & 4 & 0 & 0 \\ 0 & 0 & -9 & -4 & 3 & 7 \end{array}\right]
$$

#### **NONO PASSO:**

Inverter a matriz **R6X6** para que seja possível encontrar os valores da matriz []*6X1* Este passo será feito no matlab. Logo após ter feito ele a seguinte equação:

$$
[R]_{6X6}^{-1}.[U]_{6X1}=[I]_{6X1}
$$

Será resolvida, assim serão encontrados os valores das correntes.

# **DÉCIMO PASSO:**

Feito o produto das matrizes o resultado será o seguinte:

$$
[I]_{6X1} = \left(\begin{array}{c} I1 = 2,84 \\ I3 = 1,66 \\ I4 = 3,33 \\ I5 = -0,33 \\ I6 = 1,17 \\ I7 = 3,17 \end{array}\right)
$$

### **DÉCIMO PRIMEIRO PASSO:**

Agora, que sabemos os valores das correntes, nota-se que para se fazer o balanço energético deve ser encontrado as tensões das fontes de correntes que podemos chamar de  $V_0'$  **e**  $V_1'$ .

Podemos aplicar a LKT para encontrar **VO' e V1' :**

$$
-Vo' + R3.I4 + 2,2 + R1.I2 = 0
$$
  

$$
-V1' + R6.I7 + R7.I7 - R4.I5 = 0
$$

 $Vo'$  = 41,17 V

# $V1' = 23, 51 V$

Depois do feito, podemos agora encontrar as potências dos componentes do circuito:

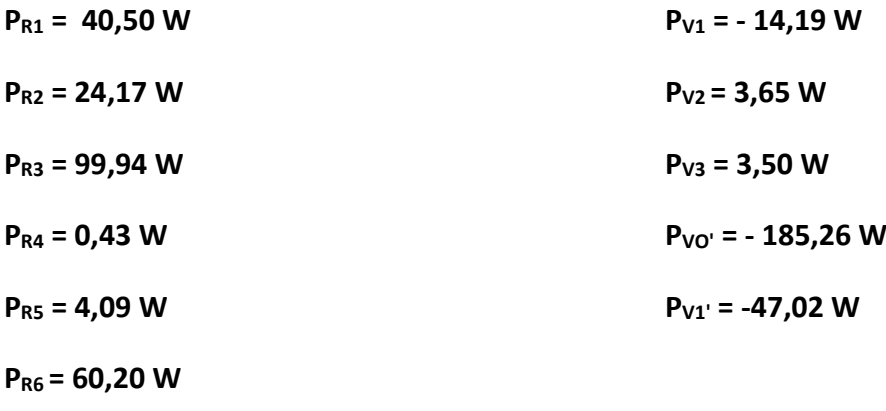

$$
P_{R7}
$$
= 10,03 W

Aplicando o teorema de Tellegen, no qual o resultado da soma das potências tem que ser igual a 0.

### **PTOTAL = 0,04 W.**

Logo, o resultado está dentro da margem de erro e com isso o balanço de equilíbrio energético é satisfeito.

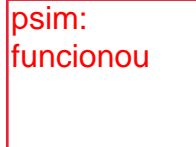

matlab: não funcionou. Dá erro já na primeira linha. O arquivo de programa txt apresentado está todo escrito em uma única linha, não dando para entender sua estruturação.